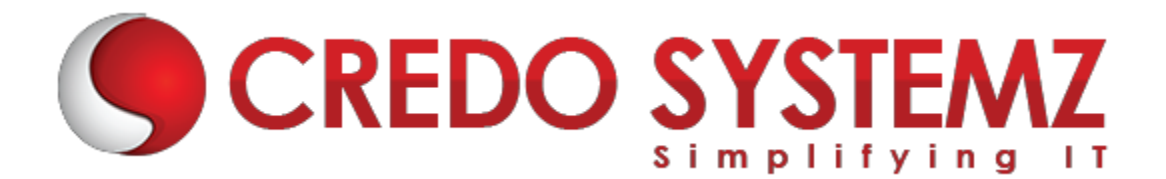

# **STRUTS TRAINING COURSE CONTENT**

# **SECTION 1 : INTRODUCTION**

- $\triangleright$  What is Struts?
- $\blacktriangleright$  Features of Struts
- $\triangleright$  Model1 vs MVC
- $\triangleright$  Struts with MVC2 Design Pattern
- $\triangleright$  Struts Architecture with workflow diagrams
- $\triangleright$  About struts xml configuration file
- $\triangleright$  Detail about struts Xml elements
- $\triangleright$  Action Interface and Action Support Class
- $\triangleright$  Steps to create struts application

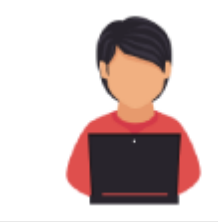

## *Real-time Practicals*

"Hello World" program using struts application

#### **SECTION 2 : RESULT TYPES & WILDCARDMAPPING**

- **Chain**
- **Dispatcher**
- Http Header
- Redirect
- $\blacktriangleright$  Redirect Action
- $\triangleright$  Stream (File Download)
- $\triangleright$  Action Names with wild card symbols

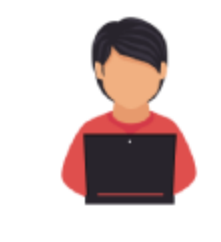

## *Real-time Practicals*

*1. Create Login page. If the name and password are equals then forward to home page. Otherwise redirect to register page. (Navigate the pages using result types). 2.Download the file using Stream.*

# **SECTION 3 : STRUTS TAGS AND SCOPES**

- $\triangleright$  UI tags
- $\triangleright$  Non UI tags
- $\triangleright$  Ajax Components
- $\triangleright$  Stack and Action Context
- $\triangleright$  Scopes in Struts (request, session and application scopes)
- $\triangleright$  OGNL Expression Language in Struts

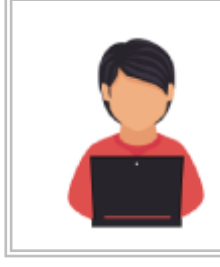

*Real-time Practicals 1.Create Registration form using Struts UI tags. Print the form values using Struts Tags*

### **SECTION 4: INTERCEPTORS**

- $\triangleright$  What is mean by interceptor and its advantages?
- $\triangleright$  Default interceptors (execAndWait, fileUpload, i18n etc.,)
- $\triangleright$  Custom interceptors

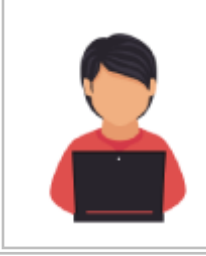

# *Real-time Practicals*

*1.Write the Struts application to achieve timer, logger, exception and alias interceptors. 2.Write a program to prevent the double submit. (use Token Interceptor) 3.Write a program to upload the file. (use File upload interceptor) 4.Write a program to display Progress meter. (use ExecAndWait Interceptor)*

# **SECTION 5: TYPE CONVERSION**

- $\triangleright$  Default type Conversion
- $\triangleright$  Custom type Conversion

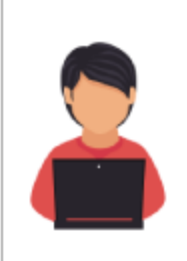

### *Real-time Practicals*

*1.Create Date Convertor that converts the date into particular format. For Ex: I/p is yyyy-MM-dd O/p is MMM dd, yyyy 2.Create Currency Convertor that applies commas in proper places in digits. For Ex: I/p is 10000. O/p is 10,000.*

# **SECTION 6 : VALIDATION IN STRUTS**

- $\triangleright$  By using validate() method
- $\triangleright$  By using Validator Framework
- $\triangleright$  Built-in Validators (requiredstring, email, date, regex etc.,)
- $\blacktriangleright$  Custom Validation

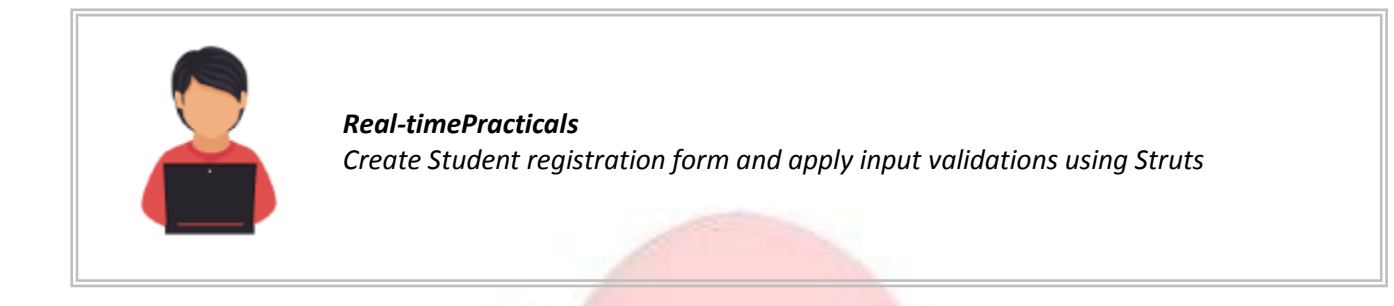

# **SECTION 7 : DATABASE CONNECTIVITY IN STRUTS AND TILES**

- $\triangleright$  About Tiles and its advantages
- $\triangleright$  Tiles configuration file.
- $\triangleright$  Database connectivity with Struts

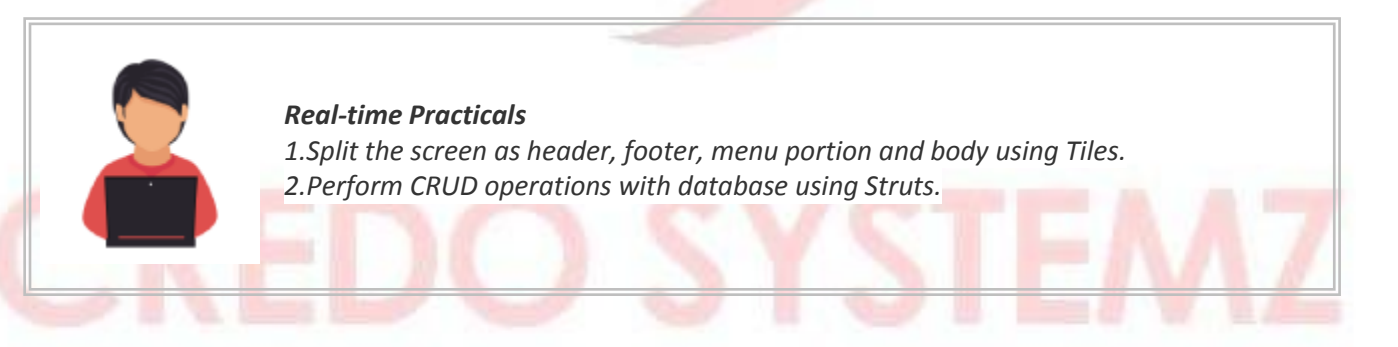

# **Contact Info:**

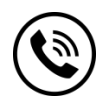

**+91 9884412301 | +91 <sup>9884312236</sup> Know more about [Struts](https://www.credosystemz.com/advanced-java-training/struts-training-chennai/?utm_source=coursepdf&utm_medium=referral&utm_campaign=coursepdf%20traffic)**

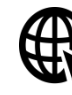

**New # 30, Old # 16A, Third Main Road,**

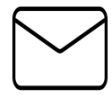

**[info@credosystemz.com](mailto:info@credosystemz.com)**

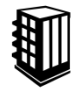

 **Rajalakshmi Nagar, Velachery, Chennai (Opp. to MuruganKalyanaMandapam)**

# **[BOOK A FREE DEMO](https://www.credosystemz.com/advanced-java-training/struts-training-chennai/?utm_source=coursepdf&utm_medium=referral&utm_campaign=coursepdf%20traffic)**